## **Ampelsteuerung**

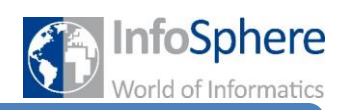

## Freiarbeit-Situation 2

In diesem Teil könnt ihr ein wenig freier arbeiten. Ziel ist es eine gegebene Situation mit einem Zustandsdiagramm zu modellieren, sie modellhaft aufzubauen und zu programmieren. Ungenaue Beschreibungen der Situation geben euch Freiheit zur eigenen Kreativität.

Im Anschluss stellt jede Gruppe ihre Situation in einem Rundgang kurz vor.

## **Situation**

Auf der Skizze ist die Verkehrsführung dargestellt. Es handelt sich um einen unbeschrankten Bahnübergang. Zusätzlich zur Ampel für die Autofahrer gibt es eine Fußgängerampel. Die Autoampel befindet sich in einer Dauergrünphase. Betätigt ein Fußgänger den Taster wird diese unterbrochen.

Ebenso erhalten die Autofahrer ein rotes Signal, wenn ein Zug vorbeifährt. Ein einfahrender Zug wird durch einen Drucksensor erkannt und die Freigabe der Kreuzung geschieht durch einen weiteren Drucksensor. Während ein Zug vorbeifährt, dürfen die Fußgänger die Straße ebenso passieren. Ein Druck auf den Taster schaltet die Fußgängerampel auf grün.

Hinweis: Ihr könnt annehmen, dass der Zug nur in eine Richtung fährt.

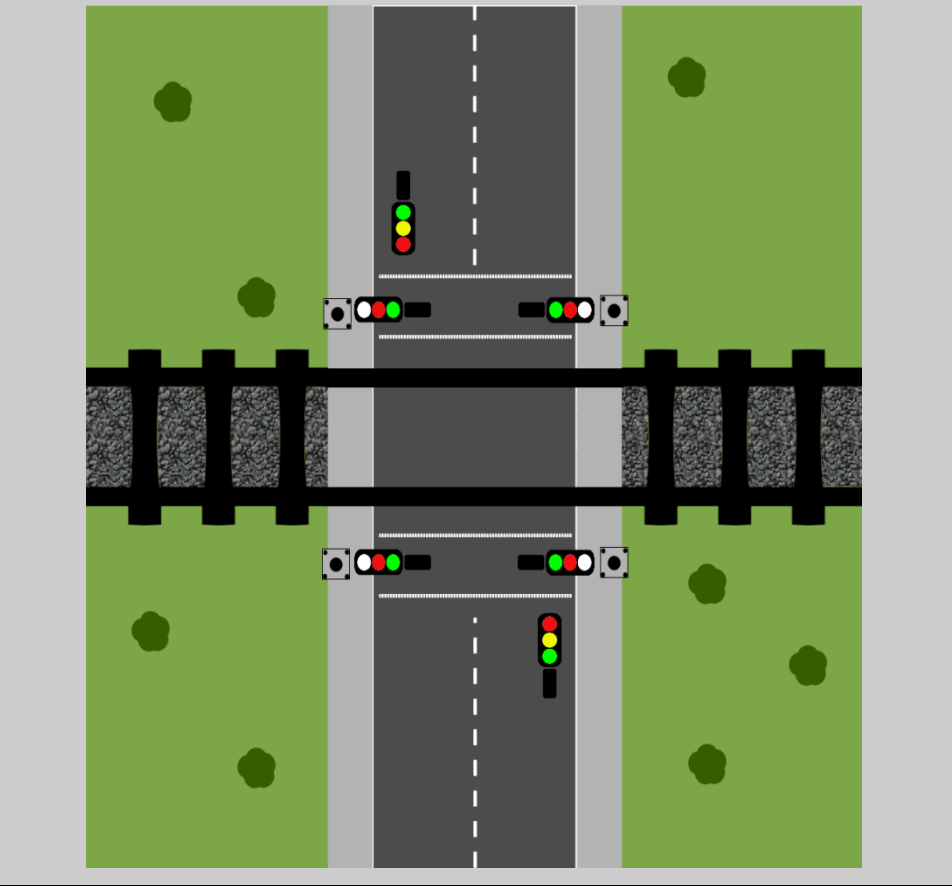

*Quellenverzeichnis:*

**Alle Abbildungen -** *Quelle: InfoSphere (Marc Weintz)*

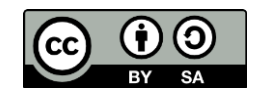